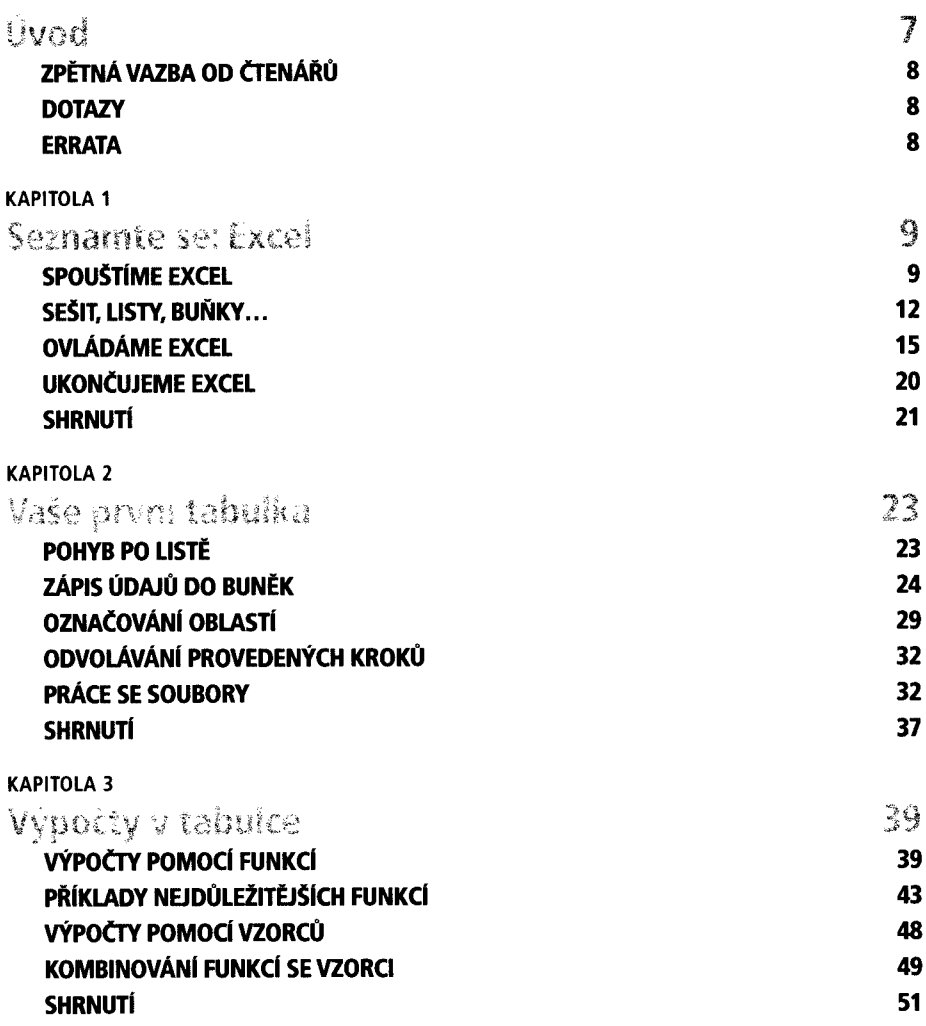

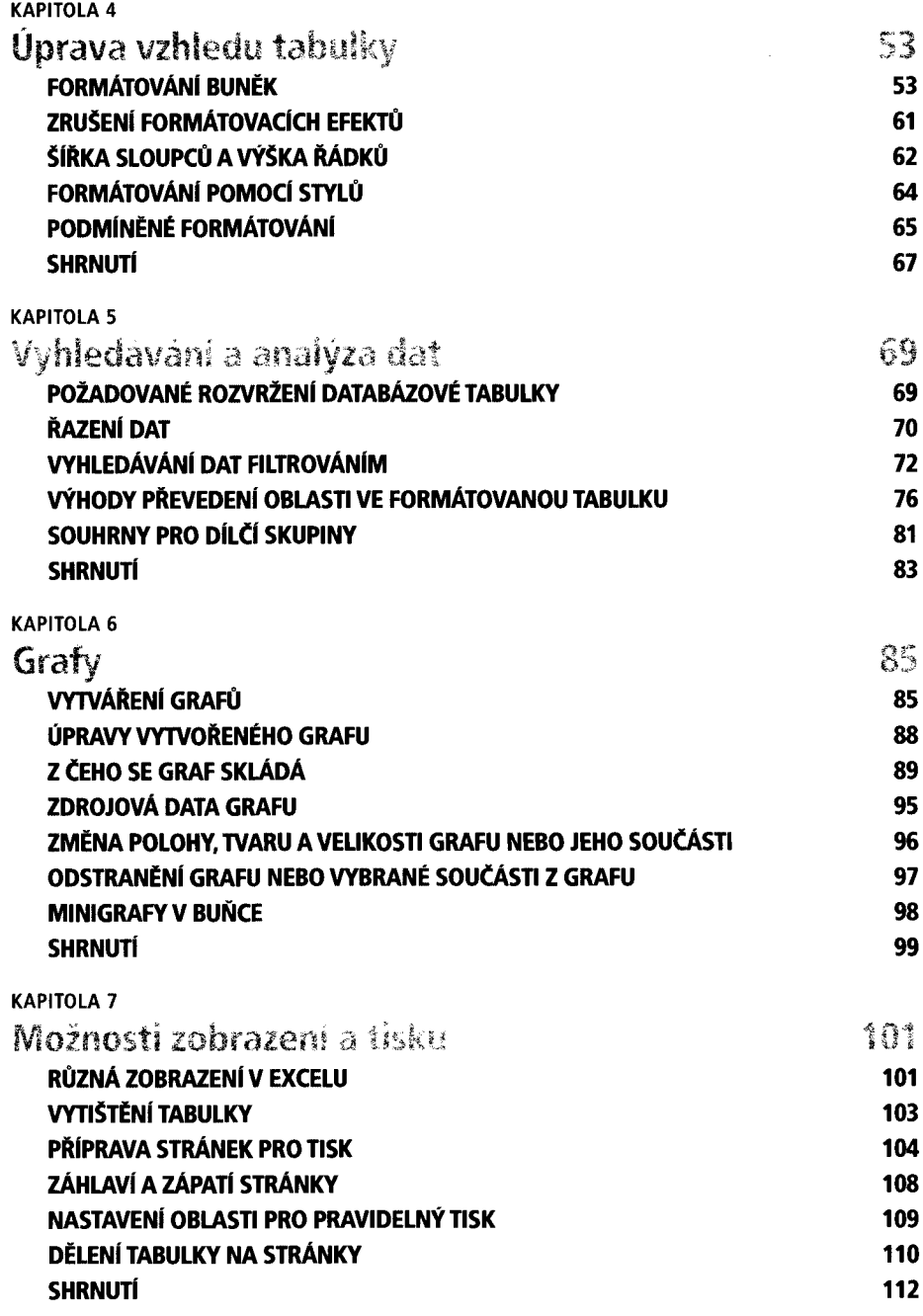

KAPITOLA 8

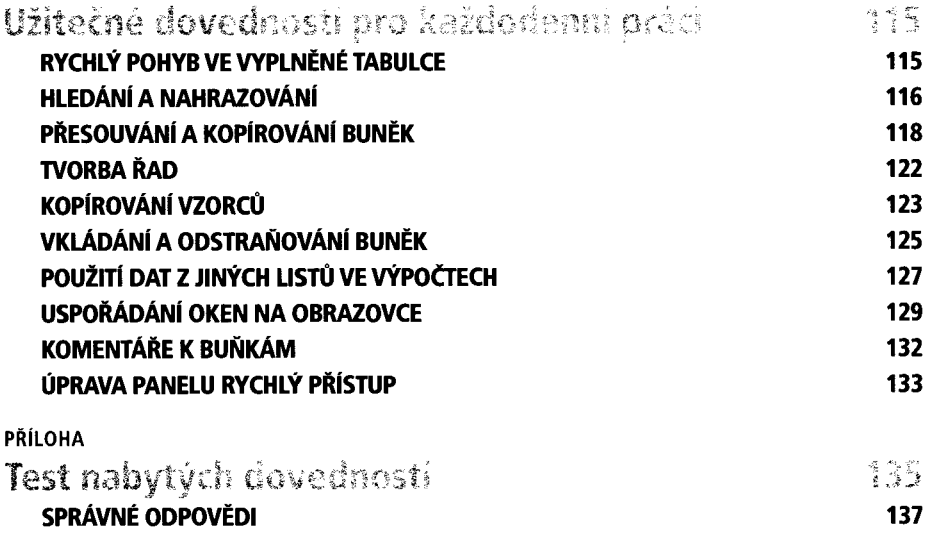

**Rejstřík 153**